## SAP ABAP table RJHF\_CREATE\_PARAM\_STR {IS-M/AM BOR: Parameter for Creating Billing Documents}

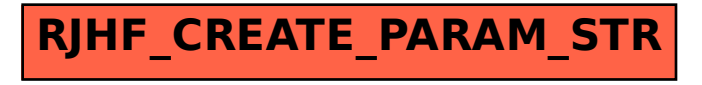